## ПРОТОКОЛ

совещания по разработке оперативного плана действий ресурсоснабжающих, управляющих организаций и администрации МО «Мурино» в период новогодних праздничных дней с 30.12.2018г. по 09.01.2019г. при локализации и ликвидации технологических нарушений на электрических сетях

## п.Мурино

 $25.12.2018$ r. 14 час.00 мин

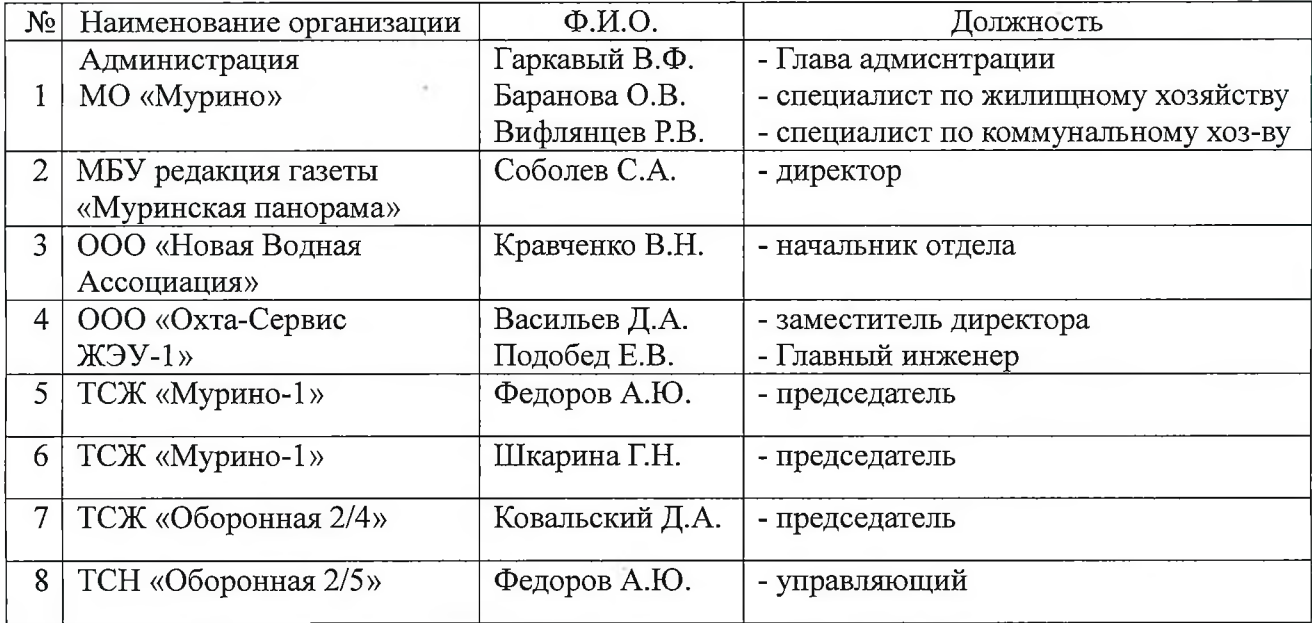

## ПОВЕСТКА ДНЯ:

Разработка оперативного плана действий ресурсоснабжающих, управляющих организаций и администрации МО «Мурино» при локализации и ликвидации технологических нарушений на электрических сетях

Гаркавый В.Ф. сообщил, что электроснабжение многоквартирных домов № 2-26 на ул. Оборонная п. Мурино с 2008 года по настоящее время осуществляется по временной схеме. С 2008 года на электрических сетях АО «НПО «Поиск» произошло 43 аварийных ситуации, что привело к обесточиванию 2399 квартиры с электроплитами. Решения арбитражного суда по переводу на постоянную схему электроснабжения многоквартирных домов на ул. Оборонная АО «НПО «Поиск» не исполняет с 2016 года.

Необходимо провести комплекс мероприятий по отработке оперативного плана взаимодействий управляющих, ресурсоснабжающих организаций  $\overline{\mathbf{M}}$ администрации МО в случае нарушения электроснабжения.

Особое внимание стоит уделить многоквартирным дома м №2 корп.2,3,4,5 с закрытой системой горячего водоснабжения (ИТП) и повышенной высотности 12-17 этажей.

Шкарина Г.Н. сообщила, ЧTO  $\, {\bf B}$ арсенале TCЖ «Мурино-2» есть бесперебойники и генератор, которые обеспечат 6-8 часовую работу повышающих насосов для подачи ХВС, функционирование уличного освещения и лестничных клеток, а также работу ПЗУ.

Кравченко В.Н. сообщил следующее:

1. ООО «Новая Водная Ассоциация» в течении не более 2-х часов способна перевести подачу холодного водоснабжения по резервному контуру. Давление в системе позволит подать холодную воду в квартиры до 5-го этажа при отключенных повышающих насосах.

2. При отключении электроснабжения отвод канализационных стоков возможен двумя вариантами: вывоз цистерной или отвод мотопомпами в колодец у д. №6 на ул. Оборонная. Аварийные ситуации прошлых лет показали надежность ланных способов.

Гаркавый В.Ф. предложил следующее:

1. В целях недопущения замораживания системы отопления при отключении электроснабжения управляющим организациям рассмотреть возможность использования дизель-генераторов или спуск системы отопления в обратный контур.

2. В случае отсутствия ХВС более 4 часов управляющим организациям организовать и разместить информацию для жителей о пункте выдачи хоз. питьевой воды в подвалах или первых этажах МКД.

3. Администрации МО «Мурино» разработать памятку для жителей на случаи аварийных ситуаций.

## РЕШИЛИ:

1. Управляющим организациям:

1.1. Рассмотреть возможность использования дизель-генераторов или спуск системы отопления в обратный контур.

1.2. В случае отсутствия ХВС более 4 часов организовать и разместить информацию для жителей о пункте выдачи хоз. питьевой воды в подвалах или первых этажах МКД.

2. Администрации МО «Мурино»:

2.1. Изыскать возможность установки дизель-генераторов к домам.

2.2. Разработать памятку для жителей на случаи аварийных ситуаций и проконтролировать их размещение в почтовых ящиках домов.

Глава администрации

В.Ф. Гаркавый

Протокол вела

О.В. Баранова